## **PL-Olsztyn: Serwery**

#### **2009/S 239-342070**

#### **OGŁOSZENIE O ZAMÓWIENIU**

#### **Dostawy**

#### **SEKCJA I: INSTYTUCJA ZAMAWIAJĄCA**

#### I.1) **NAZWA, ADRESY I PUNKTY KONTAKTOWE:**

Uniwersytet Warmińsko-Mazurski w Olsztynie, ul. Oczapowskiego 2, Do wiadomości Sylwia Koszel, PL-10-957 Olsztyn. Tel. +48 895245264. E-mail [sylwia.koszel@uwm.edu.pl.](mailto:sylwia.koszel@uwm.edu.pl) Faks +48 895245260.

#### **Adresy internetowe**:

Ogólny adres instytucji zamawiającej: <www.uwm.edu.pl/zamowienia>.

**Więcej informacji można uzyskać pod adresem:** Uniwersytet Warmińsko-Mazurski w Olsztynie, ul. Romana Prawocheńskiego 4, Kontakt Uniwersytet Warmińsko-Mazurski Biuro Projektu TECHNO, Do wiadomości Sylwia Koszel, PL-10-720 Olsztyn. Tel. +48 895245264. E-mail [sylwia.koszel@uwm.edu.pl.](mailto:sylwia.koszel@uwm.edu.pl) URL: [http://uwm.edu.pl/](http://uwm.edu.pl/zamowienia) [zamowienia.](http://uwm.edu.pl/zamowienia)

**Specyfikacje i dokumenty dodatkowe (w tym dokumenty dotyczące dialogu konkurencyjnego oraz Dynamicznego Systemu Zakupów) można uzyskać pod adresem:** Uniwersytet Warmińsko-Mazurski w Olsztynie Biuro Projektu TECHNO, ul. Romana Prawocheńskiego 4, Do wiadomości Sylwia Koszel, PL-10-720 Olsztyn. E-mail [sylwia.koszel@uwm.edu.pl](mailto:sylwia.koszel@uwm.edu.pl). URL:<www.uwm.edu.pl/zamowienia>.

**Oferty lub wnioski o dopuszczenie do udziału w postępowaniu należy przesyłać na adres:** Uniwersytet Warmińsko-Mazurski w Olsztynie Biuro Projektu TECHNO, ul. Romana Prawocheńskiego 4, Do wiadomości Sylwia Koszel, PL-10-720 Olsztyn. Tel. +48 895245264. E-mail [sylwia.koszel@uwm.edu.pl](mailto:sylwia.koszel@uwm.edu.pl). URL: <www.uwm.edu.pl/zamowienia>.

#### I.2) **RODZAJ INSTYTUCJI ZAMAWIAJĄCEJ I GŁÓWNY PRZEDMIOT LUB PRZEDMIOTY DZIAŁALNOŚCI:** Inne: Uczelni publiczna.

Edukacja.

Instytucja zamawiająca dokonuje zakupu w imieniu innych instytucji zamawiających: nie.

## **SEKCJA II: PRZEDMIOT ZAMÓWIENIA**

## II.1) **OPIS**

## II.1.1) **Nazwa nadana zamówieniu przez instytucję zamawiającą:**

Dostawa wyposażenia podstawowego na potrzeby Regionalnego Centrum Informatycznego i budynku Centrum Studiów Bałtyckich w Ełku; zestawy komputerowe, wyposażenie dla Akademickiego Ośrodka Obliczeniowego, oprogramowanie.

#### II.1.2) **Rodzaj zamówienia oraz lokalizacja robót budowlanych, miejsce realizacji dostaw lub świadczenia usług:**

Dostawy.

Kupno.

Główne miejsce realizacji dostawy: Jednostki organizacyjne Uniwersytetu Warmińsko - Mazurskiego wskazane przez Zamawiającego po podpisaniu umowy.

## II.1.3) **Ogłoszenie dotyczy:**

Zamówienia publicznego.

11/12/2009 S239 ted.europa.eu Wspólnoty Europejskie – Zamówienia na dostawy – Procedura otwarta Suplement do Dziennika Urzędowego Unii Europejskiej

## II.1.4) **Informacje na temat umowy ramowej:**

#### II.1.5) **Krótki opis zamówienia lub zakupu(ów):**

Dostawa wyposażenia podstawowego na potrzeby Regionalnego Centrum Informatycznego i budynku Centrum Studiów Bałtyckich w Ełku; zestawy komputerowe, wyposażenie dla Akademickiego Ośrodka Obliczeniowego, oprogramowanie w ramach Programu Operacyjnego Rozwój Polski Wschodniej 2007–2013 Osi Priorytetowej Nowoczesna Gospodarka z dnia 30.4.2009 r. "Udoskonalenie infrastruktury i wyposażenia laboratoryjnego nauk technicznych i informatycznych" z podziałem na dziewięć części:

— częśc nr 1 - dostawa i instalacja sprzętu oraz oprogramowania w infrastrukturze serwerów typu blade,

— część nr 2 - dostawa i instalacja sprzętu oraz oprogramowania - wieloprotokołowy system składowania danych - macierz NAS (Network Attached Storage),

- część nr 3 dostawa i instalacja oprogramowania Vmware,
- część nr 4 dostawa sprzętu komputerowego,
- część nr 5 dostawa oprogramowania Matlab,
- część nr 6 dostawa oprogramowania Ansys,
- część nr 7 dostawa oprogramowania LabView,
- cęść nr 8 dostawa oprogramowania Sigmaplot 11,
- część nr 9 dostawa oprogramowania PC Shell.
- II.1.6) **Wspólny Słownik Zamówień (CPV):** 48820000, 48000000, 30232700, 30231300, 48823000.
- II.1.7) **Zamówienie jest objęte Porozumieniem w sprawie zamówień rządowych (GPA):** Nie.
- II.1.8) **Podział na części:**

Tak.

Nie.

Oferty należy składać w odniesieniu do: jednej lub więcej części.

- II.1.9) **Dopuszcza się składanie ofert wariantowych:**
	-
- II.2) **WIELKOŚĆ LUB ZAKRES ZAMÓWIENIA**
- II.2.1) **Całkowita wielkość lub zakres:** Przedmiot zamówienia podzielony został na dziewięć części. Szacunkowa wartość bez VAT: 1 700 000,00 PLN.
- II.2.2) **Opcje:**

Nie.

II.3) **CZAS TRWANIA ZAMÓWIENIA LUB TERMIN REALIZACJI:** Okres w miesiącach: 2 (od udzielenia zmówienia).

## **INFORMACJE NA TEMAT CZĘŚCI**

CZĘŚĆ nr 1

NAZWA: Dostawa serwerów typu blade

#### 1) **KRÓTKI OPIS:**

Dostawa i instalacja spzętu i oprogramowania w zakresie infrastruktury serwerów typu blade. W zakres instalacji wchodzi co najmniej:

- montaż szafy rack oraz buowy serwerów blade w serwerowni Zamawiającego,
- montaż kaset serwerów blade w obudowie,
- przygotowanie serwerów (instalacja nowych wersji: BIOS, firmware kontrolera FC, firmware kart HBA),

2/13

— przetestowanie konfiguracji sprzętowej wszystkich serwerów blade.

## 2) **WSPÓLNY SŁOWNIK ZAMÓWIEŃ (CPV):**

48820000, 48000000, 30232700, 30231300, 48823000.

## 3) **WIELKOŚĆ LUB ZAKRES:**

— obudowa blade - 1 szt.,

- zarządzanie infrastrukturą serwerow blade,
- serwer typu blade 16 szt.,
- przełączniki sieciowe o montażu w szafie rack 19 2 szt.,
- zasilacze UPS conajmniej 1 szt.,
- szafa rack 19".

Szacunkowy koszt bez VAT: 530 000,00 PLN.

## 4) **WSKAZANIE INNEJ DATY ROZPOCZĘCIA PROCEDURY UDZIELANIA ZAMÓWIENIA I/LUB CZASU TRWANIA ZAMÓWIENIA:**

Okres w miesiącach: 2 (od udzielenia zamówienia).

## 5) **INFORMACJE DODATKOWE NA TEMAT CZĘŚCI ZAMÓWIENIA:**

#### CZĘŚĆ nr 2

NAZWA: Dostawa i instalacja sprzętu oraz oprogramowania - wieloprotokołowego systemu składowania danych (macierz NAS- Network Attached Storage)

#### 1) **KRÓTKI OPIS:**

W skład oferowanego rozwiązania musi wchodzić system składowania danych (sprzęt), licencje oprogramowania oraz dodatkowe elementy sprzętowe niezbędne do uzyskania wyspecyfikowanych minimalnych wymagań. Poprzez wieloprotokołowy system składowania danych Zamawiający rozumie macierz NAS (Network Attached Storage) dalej zwany macierzą.

W zakres instalacji wchodzi co najmniej:

— montaż urządzeń w serwerowni Zamawiającego; przez montaż Zamawiający rozumie kompletne zmontowanie wszystkich elementów składowych i przygotowanie do uruchomienia,

— podłączenie macierzy do sieci SAN,

— sprawdzenie działania macierzy.

## 2) **WSPÓLNY SŁOWNIK ZAMÓWIEŃ (CPV):**

48820000, 30233141, 48000000, 30232700, 30231300.

## 3) **WIELKOŚĆ LUB ZAKRES:**

W skład oferowanego rozwiązania musi wchodzić system składowania danych (sprzęt), licencje, oprogramowania oraz doatkowe elementy sprzętowe niezbędne do uzyskania wyspecyfikowanych minimalnych wymagań.

Szacunkowy koszt bez VAT: 250 000,00 PLN.

## 4) **WSKAZANIE INNEJ DATY ROZPOCZĘCIA PROCEDURY UDZIELANIA ZAMÓWIENIA I/LUB CZASU TRWANIA ZAMÓWIENIA:**

Okres w miesiącach: 2 (od udzielenia zamówienia).

## 5) **INFORMACJE DODATKOWE NA TEMAT CZĘŚCI ZAMÓWIENIA:**

Dostawa macierzy powinna nastąpić w terminie do 8 tygodni od daty podpisania umowy, z uwagi na fakt, iż powinna odbyć sie wcześniej niż dostawa serwerów (w części nr 1). Zamiar dostawy należy zgłosić conajmniej 7 dni przed planowaną dostawą.

CZĘŚĆ nr 3

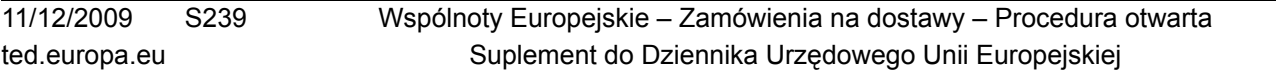

NAZWA: Dostawa i instalacja oprogramowania Vmware

#### 1) **KRÓTKI OPIS:**

Część nr 3 dotyczy rozbudowy środowiska wirtualnego budowanego sukcesywnie przez Zamawiającego od 2008 r w oparciu o oprogramowanie wirtualizacyjne VMware.

## 2) **WSPÓLNY SŁOWNIK ZAMÓWIEŃ (CPV):**

48820000, 48000000, 30232700, 30231300, 48823000.

#### 3) **WIELKOŚĆ LUB ZAKRES:**

Rozbudowa środowiska wirtualnego budowanego sukcesywnie przez Zamawiającego od 2008 r w oparciu o oprogramowanie wirtualizacyjne VMware. Dostawa licencji na oprogramowanie VMware wraz z rocznym wsparciem technicznym na poziomie Gold oraz punktów VMware PSO do wykorzystania na usługi szkoleniowokonsultacyjne przez okres 1 roku.

Szacunkowy koszt bez VAT: 300 000,00 PLN.

#### 4) **WSKAZANIE INNEJ DATY ROZPOCZĘCIA PROCEDURY UDZIELANIA ZAMÓWIENIA I/LUB CZASU TRWANIA ZAMÓWIENIA:**

Okres w miesiącach: 2 (od udzielenia zamówienia).

#### 5) **INFORMACJE DODATKOWE NA TEMAT CZĘŚCI ZAMÓWIENIA:**

Dostawa w zakresie części nr 3 powinna nastąpić nie wcześniej niż po zrealizowaniu dostawy w zakresie części nr 1, jednak nie później niż 8 tygodni od daty podpisania umowy.

## CZĘŚĆ nr 4

#### NAZWA: Dostawa sprzętu komputerowego

#### 1) **KRÓTKI OPIS:**

Dostawa zestawów komputerowych - 21 szt., składających się z jednostki centralnej wraz z klawiaturą i myszą, monitora, zainstalowanego systemu operacyjnego wskazanego przez Zamawiającego - Windows 7 Professional PL OEM (nośnik).

2) **WSPÓLNY SŁOWNIK ZAMÓWIEŃ (CPV):** 48820000, 48000000, 30232700, 30231300, 48823000.

#### 3) **WIELKOŚĆ LUB ZAKRES:**

Dostawa zestawów komputerowych - 21 szt., zestaw składa się z jednostki centralnej wraz z klawiaturą i myszą monitora, zainstalowanego systemu operacyjnego.

Szacunkowy koszt bez VAT: 50 000,00 PLN.

## 4) **WSKAZANIE INNEJ DATY ROZPOCZĘCIA PROCEDURY UDZIELANIA ZAMÓWIENIA I/LUB CZASU TRWANIA ZAMÓWIENIA:**

Okres w dniach: 14 (od udzielenia zamówienia).

## 5) **INFORMACJE DODATKOWE NA TEMAT CZĘŚCI ZAMÓWIENIA:**

#### CZĘŚĆ nr 5

NAZWA: Dostawa oprogramowania Matlab

## 1) **KRÓTKI OPIS:**

- 1. MATLAB Distributed Computing Server wersja akademicka klastrowa 8 szt.
- 2. Zestaw (Matlab, Simulink, Symbolic Math Tlbx) wersja akademicka sieciowa 25 szt.
- 3. Bioinformatics Toolbox wersja akademicka sieciowa 2 szt.
- 4. Control System Toolbox wersja akademicka sieciowa 2 szt.
- 5. Curve Fitting Toolbox wersja akademicka sieciowa 2 szt.
- 6. Database Toolbox wersja akademicka sieciowa 2 szt.
- 7. Econometrix wersja akademicka sieciowa 2 szt.
- 8. Financial Toolbox wersja akademicka sieciowa 2 szt.
- 9. Fuzzy Logic Toolbox wersja akademicka sieciowa 5 szt.
- 10. Genetic Algorithm and irect Search Toolbox wersja akademicka sieciowa 5 szt.
- 11. Image Acquisition and Direct Search Toolbox wersja akademicka sieciowa 2szt.
- 12. Image Processing wersja akademicka sieciowa 2 szt.
- 13. Instrument Control Toolbox wersja akademicka sieciowa 2szt.
- 14. Mapping Toolbox wersja akademicka sieciowa 2 szt.
- 15. Matlab Compiler wersja akademicka sieciowa 2 szt.
- 16. Neutral Network Toolbox wersja akademicka sieciowa 10 szt.
- 17. Optimization Toolbox wersja akademicka sieciowa 10 szt.
- 18. Parallel Computing Toolbox wersja akademicka sieciowa 2 szt.
- 19. Real-Time Windows Target wersja akademicka sieciowa 2 szt.
- 20. Real Time Workshop wersja akademicka sieciowa 2 szt.
- 21. Signal Processing Toolbox wersja akademicka sieciowa 5 szt.
- 22. SimBiology wersja akademicka sieciowa 2 szt.
- 23. Simulink Control Design wersja akademicka sieciowa 2 szt.
- 24. Simulink Design Optimization wersja akademicka sieciowa 2 szt.
- 25. Spreadsheet Link EX wersja akademicka sieciowa 2 szt.
- 26. Statistics Toolbox wersja akademicka sieciowa 10 szt.
- 27. System Identification Toolbox wersja akademicka sieciowa 2 szt.
- 28. xPC Target wersja akademicka sieciowa 2 szt.
- 29. xPC Target Embedded Option wersja akademicka sieciowa 2 szt.
- 30. Control System Toolbox classroom sieciowa 25 szt.
- 31. Fuzzy Logic Toolbox classroom sieciowa 25 szt.
- 32. Genetic Algoritm and Direct Search Toolbox classroom sieciowa 25 szt.
- 33. Image Acquisition Toolbox classroom sieciowa 25 szt.
- 34. Image Processing Toolbox classroom sieciowa 25 szt.
- 35. Neutral Network Toolbox classroom sieciowa 50 szt.
- 36. Optimization Toolbox classroom sieciowa 50 szt.
- 37. Parallel Computing Toolbox classroom sieciowa 25 szt.
- 38. Signal Procesing Toolbox classroom sieciowa 50 szt.
- 39. Simulink Control Design classroom sieciowa 25 szt.
- 40. System Identification Toolbox classroom sieciowa 25 szt.
- 41. Zestaw (Matlab, Simulink, Symbolic Math Tlbx) classroom sieciowa 100 szt.

## 2) **WSPÓLNY SŁOWNIK ZAMÓWIEŃ (CPV):**

48820000, 48000000, 30232700, 30231300, 48823000.

## 3) **WIELKOŚĆ LUB ZAKRES:**

- 1. MATLAB Distributed Computing Server wersja akademicka klastrowa 8 szt.
- 2. Zestaw (Matlab, Simulink, Symbolic Math Tlbx) wersja akademicka sieciowa 25 szt.
- 3. Bioinformatics Toolbox wersja akademicka sieciowa 2 szt.
- 4. Control System Toolbox wersja akademicka sieciowa 2 szt.
- 5. Curve Fitting Toolbox wersja akademicka sieciowa 2 szt.
- 6. Database Toolbox wersja akademicka sieciowa 2 szt.
- 7. Econometrix wersja akademicka sieciowa 2 szt.
- 8. Financial Toolbox wersja akademicka sieciowa 2 szt.
- 9. Fuzzy Logic Toolbox wersja akademicka sieciowa 5 szt.
- 10. Genetic Algorithm and irect Search Toolbox wersja akademicka sieciowa 5 szt.
- 11. Image Acquisition and Direct Search Toolbox wersja akademicka sieciowa 2szt.
- 12. Image Processing wersja akademicka sieciowa 2 szt.
- 13. Instrument Control Toolbox wersja akademicka sieciowa 2szt.
- 14. Mapping Toolbox wersja akademicka sieciowa 2 szt.
- 15. Matlab Compiler wersja akademicka sieciowa 2 szt.
- 16. Neutral Network Toolbox wersja akademicka sieciowa 10 szt.
- 17. Optimization Toolbox wersja akademicka sieciowa 10 szt.
- 18. Parallel Computing Toolbox wersja akademicka sieciowa 2 szt.
- 19. Real-Time Windows Target wersja akademicka sieciowa 2 szt.
- 20. Real Time Workshop wersja akademicka sieciowa 2 szt.
- 21. Signal Processing Toolbox wersja akademicka sieciowa 5 szt.
- 22. SimBiology wersja akademicka sieciowa 2 szt.
- 23. Simulink Control Design wersja akademicka sieciowa 2 szt.
- 24. Simulink Design Optimization wersja akademicka sieciowa 2 szt.
- 25. Spreadsheet Link EX wersja akademicka sieciowa 2 szt.
- 26. Statistics Toolbox wersja akademicka sieciowa 10 szt.
- 27. System Identification Toolbox wersja akademicka sieciowa 2 szt.
- 28. xPC Target wersja akademicka sieciowa 2 szt.
- 29. xPC Target Embedded Option wersja akademicka sieciowa 2 szt.
- 30. Control System Toolbox classroom sieciowa 25 szt.
- 31. Fuzzy Logic Toolbox classroom sieciowa 25 szt.
- 32. Genetic Algoritm and Direct Search Toolbox classroom sieciowa 25 szt.
- 33. Image Acquisition Toolbox classroom sieciowa 25 szt.
- 34. Image Processing Toolbox classroom sieciowa 25 szt.
- 35. Neutral Network Toolbox classroom sieciowa 50 szt.
- 36. Optimization Toolbox classroom sieciowa 50 szt.
- 37. Parallel Computing Toolbox classroom sieciowa 25 szt.
- 38. Signal Procesing Toolbox classroom sieciowa 50 szt.
- 39. Simulink Control Design classroom sieciowa 25 szt.
- 40. System Identification Toolbox classroom sieciowa 25 szt.

41. Zestaw (Matlab, Simulink, Symbolic Math Tlbx) - classroom sieciowa - 100 szt. Szacunkowy koszt bez VAT: 161 000,00 PLN.

## 4) **WSKAZANIE INNEJ DATY ROZPOCZĘCIA PROCEDURY UDZIELANIA ZAMÓWIENIA I/LUB CZASU TRWANIA ZAMÓWIENIA:**

Okres w dniach: 14 (od udzielenia zamówienia).

## 5) **INFORMACJE DODATKOWE NA TEMAT CZĘŚCI ZAMÓWIENIA:**

CZĘŚĆ nr 6

NAZWA: Dostawa oprogramowania Ansys

## 1) **KRÓTKI OPIS:**

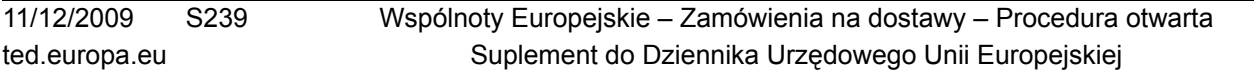

Dostawa oprogramowania Ansys.

1 ANSYS Academic Research – wersja do badań naukowych na 5 jednoczesnych uruchomień - licencja akademicka do badań - 1 szt.

2 ANSYS Academic Teaching Advanced – wersja do prowadzenia zajęć w pracowni na 25 jednoczesnych uruchomień - akademicka do edukacji - 1 szt.

## 2) **WSPÓLNY SŁOWNIK ZAMÓWIEŃ (CPV):**

48820000, 48000000, 30232700, 30231300, 48823000.

## 3) **WIELKOŚĆ LUB ZAKRES:**

1 ANSYS Academic Research – wersja do badań naukowych na 5 jednoczesnych uruchomień - licencja akademicka do badań - 1 szt.

2 ANSYS Academic Teaching Advanced – wersja do prowadzenia zajęć w pracowni na 25 jednoczesnych uruchomień - akademicka do edukacji - 1 szt.

Szacunkowy koszt bez VAT: 140 000,00 PLN.

## 4) **WSKAZANIE INNEJ DATY ROZPOCZĘCIA PROCEDURY UDZIELANIA ZAMÓWIENIA I/LUB CZASU TRWANIA ZAMÓWIENIA:**

Okres w dniach: 14 (od udzielenia zamówienia).

## 5) **INFORMACJE DODATKOWE NA TEMAT CZĘŚCI ZAMÓWIENIA:**

CZĘŚĆ nr 7

NAZWA: Dostawa oprogramowania Labview

#### 1) **KRÓTKI OPIS:**

Dostawa oprogramowania LabView.

LabVIEW – licencja akademicka na kampus: Academic Site License for Educators – Campus Teaching LabVIEW Option - Campus Teaching - 1 szt.

## 2) **WSPÓLNY SŁOWNIK ZAMÓWIEŃ (CPV):** 48820000, 48000000, 30232700, 30231300, 48823000.

## 3) **WIELKOŚĆ LUB ZAKRES:**

LabVIEW – licencja akademicka na kampus: Academic Site License for Educators – Campus Teaching LabVIEW Option - typ licencji: Campus Teaching - 1 szt.

Szacunkowy koszt bez VAT: 80 000,00 PLN.

## 4) **WSKAZANIE INNEJ DATY ROZPOCZĘCIA PROCEDURY UDZIELANIA ZAMÓWIENIA I/LUB CZASU TRWANIA ZAMÓWIENIA:**

Okres w dniach: 14 (od udzielenia zamówienia).

## 5) **INFORMACJE DODATKOWE NA TEMAT CZĘŚCI ZAMÓWIENIA:**

CZĘŚĆ nr 8

NAZWA: Dostawa oprogramowania Sigmaplot 11

## 1) **KRÓTKI OPIS:**

Oprogramowanie SigmaPlot 11 – wersja pod system Windows dla Edukacji do instalacji na wszystkich stanowiskach w obrębie uczelni oraz do korzystania z programu w danym momencie na dowoljnej liczbie komuputerów - Univeristy Unlimited License - 1 szt.

## 2) **WSPÓLNY SŁOWNIK ZAMÓWIEŃ (CPV):**

11/12/2009 S239 ted.europa.eu Wspólnoty Europejskie – Zamówienia na dostawy – Procedura otwarta Suplement do Dziennika Urzędowego Unii Europejskiej

48820000, 48000000, 30232700, 30231300, 48823000.

## 3) **WIELKOŚĆ LUB ZAKRES:**

Dostawa oprogramowania Sigmaplot 11WIn/Eu - 1 szt. Szacunkowy koszt bez VAT: 180 000,00 PLN.

## 4) **WSKAZANIE INNEJ DATY ROZPOCZĘCIA PROCEDURY UDZIELANIA ZAMÓWIENIA I/LUB CZASU TRWANIA ZAMÓWIENIA:**

Okres w dniach: 14 (od udzielenia zamówienia).

## 5) **INFORMACJE DODATKOWE NA TEMAT CZĘŚCI ZAMÓWIENIA:**

CZĘŚĆ nr 9

NAZWA: Dostawa oprogramowania PC-SHELL

## 1) **KRÓTKI OPIS:**

Dostawa oprogramowania PC-SHELL.

1) PC – Shell Wielostanowiskowa - 30 stanowisk

Dodatkowe wymagania:

— możliwość instalacji na serwerze,

— możliwość instalacji na komputerach osobistych pracowników prowadzących zajęcia,

— dokumentacja w języku polskim (instrukcja osługi itp.).

## 2) **WSPÓLNY SŁOWNIK ZAMÓWIEŃ (CPV):**

48820000, 48000000, 30232700, 30231300, 48823000.

## 3) **WIELKOŚĆ LUB ZAKRES:**

Dostawa oprogramowania PC-SHELL - wielostanowiskowa - 30 stanowisk. Szacunkowy koszt bez VAT: 9 000,00 PLN.

## 4) **WSKAZANIE INNEJ DATY ROZPOCZĘCIA PROCEDURY UDZIELANIA ZAMÓWIENIA I/LUB CZASU TRWANIA ZAMÓWIENIA:**

Okres w dniach: 14 (od udzielenia zamówienia).

## 5) **INFORMACJE DODATKOWE NA TEMAT CZĘŚCI ZAMÓWIENIA:**

## **SEKCJA III: INFORMACJE O CHARAKTERZE PRAWNYM, EKONOMICZNYM, FINANSOWYM I TECHNICZNYM**

## III.1) **WARUNKI DOTYCZĄCE ZAMÓWIENIA**

## III.1.1) **Wymagane wadia i gwarancje:**

Zamawiający wymaga wniesienia wadium. Ustala się wadium dla całościprzedmiotu zamówienia w wysokości 50 970,00 PLN (słownie: pięćdziesiąt tysięcy dziewięćset siedemdziesiąt 0/100 zł), w tym dla poszczegolnych części:

Część nr 1: 15 900,00 PLN (słownie: piętnaście tysięcy dziewięćset 0/100 zł).

Część nr 2: 7 500 PLN (słownie: siedem tysięcy pięćset zł 0/100 zł).

Część nr 3: 9 000,00 PLN (słownie: dziewięć tysięcy 0/100 zł).

Część nr 4: 1 500,00 PLN (słownie: jeden tysiąc pięćset zł 0/100 zł).

Część nr 5: 4 800,00 (słownie: cztery tysiące osiemset zł 0/100 zł).

Część nr 6: 4 200,00 (słownie:cztery tysiące dwieście 0/100 zł).

Część nr 7: 2 400,00 (słownie: dwa tysiące czterysta 0/100 zł).

Część nr 8: 5 400,00 (słownie: pięć tysięcy czterysta 0/100 zł).

Część nr 9: 270,00 (słownie: dwieście siedemdziesiąt 0/100 zł).

## III.1.2) **Główne warunki finansowania i płatności i/lub odniesienie do odpowiednich przepisów je regulujących:**

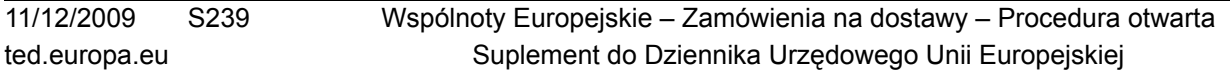

Zamawiający zapłaci cenę sprzedaży na podstawie wystawionej faktury VAT w terminie 30 dni od daty otrzymania faktury.

- III.1.3) **Forma prawna, jaką musi przyjąć grupa wykonawców, której zostanie udzielone zamówienie:**
- III.1.4) **Inne szczególne warunki, którym podlega realizacja zamówienia:**

Nie.

## III.2) **WARUNKI UDZIAŁU**

## III.2.1) **Sytuacja podmiotowa wykonawców, w tym wymogi dotyczące wpisu do rejestru zawodowego lub handlowego:**

Informacje i formalności konieczne do dokonania oceny spełniania wymogów: Informacje i formalności niezbędne do dokonania oceny spełniania wymogów:

W postępowaniu mogą wziąć udział wykonawcy, którzy:

1.posiadają uprawnienia do wykonania określonej działalności lub czynności, jeżeli ustawy nakładają obowiązek posiadania takich uprawnień,

2.posiadają niezbędną wiedzę i doświadczenie oraz dysponują potencjałem technicznym i osobami zdolnymi do wykonania zamówienia lub przedstawią pisemne zobowiązanie innych podmiotów do udostępnienia potencjału technicznego i osób zdolnych do wykonania zamówienia,

3. znajdują się w sytuacji ekonomicznej i finansowej zapewniającej wykonanie zamówienia,

4. nie podlegają wykluczeniu z postępowania o udzielenie zamówienia.

W celu potwierdzenia, iż wykonawca posiada uprawnienia do wykonania określonej działolności lub czynności oraz nie podlega wykluczeniu na podstawie art. 24 ust. 1 i 2 ustawy prawo zamówień publicznych zamawiający żąda:

1. Aktualny odpis z właściwego rejestru albo aktualne zaświadczenie o wpisie do ewidencji działalności gospodarczej, jeżeli odrębne przepisy wymagają wpisu do rejestru lub zgłoszenia do ewidencji działalności gospodarczej, wystawionego nie wcześniej niż 6 miesięcy przed upływem terminu składania ofert. W przypadku oferty składanej wspólnie przez kilku wykonawców, każdy wykonawca składa wyżej wymieniony dokument odrębnie.

2. Aktualne zaświadczenia właściwego naczelnika Urzędu Skarbowego oraz właściwego oddziału Zakładu Ubezpieczeń Społecznych lub Kasy Rolniczego Ubezpieczenia Społecznego potwierdzających odpowiedni, że wykonawca nie zalega z opłacaniem podatków, opłat oraz składek na ubezpieczenie zdrowotne i społeczne, lub zaświadczeń, że uzyskał przewidziane prawem zwolnienie, odroczenie lub rozłożenie na raty zaległych płatności lub wstrzymanie w całości wykonania decyzji właściwego organu – wystawionych nie wcześniej niż 3 miesiące przed upływem terminu składania ofert. W przypadku oferty składanej wspólnie przez kilku wykonawców, każdy wykonawca składa wyżej wymieniony dokument odrębnie, wspólnicy spółki cywilnej – odrębnie i dodatkowo na spółkę cywilną.

3. Aktualna informacja z Krajowego Rejestru Karnego albo równoważne zaświadczenie właściwego organu sądowego lub administracyjnego kraju pochodzenia osoby w zakresie określonym w art. 24 ust. 1 pkt. 4-8 ustawy prawo zamówień publicznych, wystawiona nie wcześniej niż 6 miesięcy przed upływem terminu składania ofert.

4. Aktualna informacja z Krajowego Rejestru Karnego w zakresie określonym w art. 24 ust. 1 pkt 9, wystawiona nie wcześniej niż 6 miesięcy przed upływem terminu składania ofert.

5. Oświadczenie o spełnieniu warunków udziału w postępowaniu na podstawie art. 22 i nie podleganiu wykluczeniu z art. 24 ust. 1 i 2 ustawy prawo zamówień publicznych (w przypadku oferty składanej wspólnie przez kilku Wykonawców, oświadczenie składa każdy wykonawca).

6. Jeżeli wykonawca ma siedzibę lub miejsce zamieszkania poza terytorium Rzeczypospolitej Polskiej, zamiast dokumentów, o których mowa w pkt. 1 składa dokumenty, wystawione w kraju, w którym ma siedzibę lub miejsce zamieszkania, potwierdzające odpowiednio, że:

a) nie otwarto jego likwidacji ani nie ogłoszono upadłości – wystawiony nie wcześniej niż 6 miesięcy przed upływem terminu składania ofert,

b) nie zalega z uiszczeniem podatków, opłat, składek na ubezpieczenie społeczne i zdrowotne albo że uzyskał przewidziane prawem zwolnienie, odroczenie lub rozłożenie na raty zaległych płatności lub wstrzymanie w całości wykonania decyzji właściwego organu – wystawiony nie wcześniej niż 3 miesiące przed upływem terminu składania ofert,

c) nie orzeczono wobec niego zakazu ubiegania się o zamówienie.

7. Jeżeli w kraju pochodzenia osoby lub w kraju, w którym wykonawca ma siedzibę lub miejsce zamieszkania, nie wydaje się dokumentów o których mowa w ust. 1, zastępuje się je dokumentem zawierającym oświadczenie złożone przed notariuszem, właściwym organem sądowym administracyjnym albo organem samorządu zawodowego lub gospodarczego odpowiednio kraju pochodzenia osoby lub kraju, w którym wykonawca ma siedzibę lub miejsce zamieszkania.

8. Pełnomocnictwo do podpisywania oferty i składania ewentualnych wyjaśnień, jeżeli osobą podpisującą nie jest osoba upoważniona na podstawie dokumentu wymienionego w pkt. 1 – w oryginale lub poświadczone notarialnie lub opatrzone adnotacją "za zgodność z oryginałem" pieczęcią wykonawcy, imienną pieczątką osoby upoważniającej na podstawie dokumentu wymienionego w punkcie 1.1. oraz jej podpisem. 9. Kopie dowodu wpłaty wadium.

## III.2.2) **Zdolność ekonomiczna i finansowa:**

Informacje i formalności konieczne do dokonania oceny spełniania wymogów: W celu potwierdzenia warunku znajowania się przez wykonawcę w sytuacji ekonomicznej i finansowej zapewniającej wykonanie zamówienia wymagane jest posiadanie środków własnych lub zdolności kredytowej na kwotę nie mniejszą niż 250 000,00 PLN. W celu potwierdzenia opisanego warunku zamawiający żąda:

— w zakresie części 1, 2 i 3: informacji banku lub spółdzielczej kasy oszczędnościowo – kredytowej, w którym wykonawca posiada rachunek, potwierdzającej wysokość posiadanych środków finansowych na kwotę 250 000,00 PLN lub zdolność kredytową wykonawcy, wystawionej nie wcześniej niż 3 miesiące przed upływem terminu składnia ofert.

## III.2.3) **Zdolność techniczna:**

Informacje i formalności konieczne do dokonania oceny spełniania wymogów:

W celu potwierdzenia warunku posiadania przez wykonawce niezbędnej wiedzy i doświadczenia, tj. w okresie 3 ostatnich lat przed dniem wszczęcia postepowania o udzielenie zamówienia, jeżeli okres prowadzenia działalności jest kótszy w tym okresie zrealizowali:

1. W zakresie części nr 1: dwie dostawy w okresie ostatnich trzech lat przed dniem wszczęcia postępowania o udzielenie zamówienia, a jeżeli okres prowadzenia działalności jest krótszy – w tym okresie, odpowiadających swoim rodzajem i wartością dostawom stanowiącym przedmiot zamówienia, tj. o wartości nie mniejszej niż 250 000,00 zł brutto każda, z podaniem ich wartości, przedmiotu, dat wykonania i odbiorców oraz załączenia dokumentów potwierdzających, że dostawy te zostały wykonane należycie;

2. W zakresie części nr 2 : dwie dostawy w okresie ostatnich trzech lat przed dniem wszczęcia postępowania o udzielenie zamówienia, a jeżeli okres prowadzenia działalności jest krótszy – w tym okresie, odpowiadających swoim rodzajem i wartością dostawom stanowiącym przedmiot zamówienia, tj. o wartości nie mniejszej niż 250 000,00 PLN brutto każda, z podaniem ich wartości, przedmiotu, dat wykonania i odbiorców oraz załączenia dokumentów potwierdzających, że dostawy te zostały wykonane należycie;

3. W zakresie części nr 3: dwie dostawy w okresie ostatnich trzech lat przed dniem wszczęcia postępowania o udzielenie zamówienia, a jeżeli okres prowadzenia działalności jest krótszy – w tym okresie, odpowiadających swoim rodzajem i wartością dostawom stanowiącym przedmiot zamówienia, tj. o wartości nie mniejszej niż 250 000,00 PLN brutto każda, z podaniem ich wartości, przedmiotu, dat wykonania i odbiorców oraz załączenia dokumentów potwierdzających, że dostawy te zostały wykonane należycie;

4. W zakresie części nr 4, dwie dostawy odpowiadające rodzajem i wartością dostawom stanowiącym przedmiot zamówienia, o wartości nie mniejszej niż 25 000,00 PLN brutto każda z podaniem ich wartości, przedmiotu, dat wykonania i odbiorców oraz załączenia dokumentów potwierdzających, że dostawy te zostały wykonane należycie;

5. W zakresie części nr 5, dwie dostawy odpowiadające rodzajem i wartością dostawom stanowiącym przedmiot zamówienia, o wartości nie mniejszej niż 50 000,00 PLN brutto każda z podaniem ich wartości, przedmiotu, dat wykonania i odbiorców oraz załączenia dokumentów potwierdzających, że dostawy te zostały wykonane należycie;

6. w zakresie części nr 6, dwie dostawy odpowiadające rodzajem i wartością dostawom stanowiącym przedmiot zamówienia, o wartości nie mniejszej niż 50 000,00 PLN brutto każda z podaniem ich wartości, przedmiotu, dat wykonania i odbiorców oraz załączenia dokumentów potwierdzających, że dostawy te zostały wykonane należycie;

7. W zakresie części nr 7, dwie dostawy odpowiadające rodzajem i wartością dostawom stanowiącym przedmiot zamówienia, o wartości nie mniejszej niż 50 000,00 PLN brutto każda z podaniem ich wartości, przedmiotu, dat wykonania i odbiorców oraz załączenia dokumentów potwierdzających, że dostawy te zostały wykonane należycie;

8. W zakresie części nr 8, dwie dostawy odpowiadające rodzajem i wartością dostawom stanowiącym przedmiot zamówienia, o wartości nie mniejszej niż 80 000,00 PLN brutto każda. z podaniem ich wartości, przedmiotu, dat wykonania i odbiorców oraz załączenia dokumentów potwierdzających, że dostawy te zostały wykonane należycie;

9. W zakresie części nr 9, dwie dostawy odpowiadające rodzajem i wartością dostawom stanowiącym przedmiot zamówienia, o wartości nie mniejszej niż 5 000,00 PLN brutto każda z podaniem ich wartości, przedmiotu, dat wykonania i odbiorców oraz załączenia dokumentów potwierdzających, że dostawy te zostały wykonane należycie.

W celu potwierdzenia, iż wykonawca dysponuje osobami zdolnymi do wykonania zamówienia w zakresie części nr 3, o zamówienie mogą się ubiegać Wykonawcy, którzy, posiadają kwalifikacje niezbędne do jego wykonania, tj. minimum dwie osoby posiadające tytuł certyfikowanego inżyniera producenta w zakresie oprogramowania VMware Certified Professional oraz minimum jedną osobę z tytułem certyfikowaneo inżyniera w zakresie technologii dyskowych pamięci masowych pracujących w technologii Fibre Chanel i sieci pamięci masowych SAN lub równoważny.

## III.2.4) **Zamówienia zastrzeżone:**

Nie.

## III.3) **SPECYFICZNE WARUNKI DOTYCZĄCE ZAMÓWIEŃ NA USŁUGI**

- III.3.1) **Świadczenie usługi zastrzeżone jest dla określonego zawodu:**
- III.3.2) **Osoby prawne powinny wskazać nazwiska oraz kwalifikacje zawodowe osób odpowiedzialnych za wykonanie usługi:**

## **SEKCJA IV: PROCEDURA**

IV.1) **RODZAJ PROCEDURY**

## IV.1.1) **Rodzaj procedury:**

Otwarta.

- IV.1.2) **Ograniczenie liczby wykonawców, którzy zostaną zaproszeni do składania ofert lub do udziału:**
- IV.1.3) **Zmniejszenie liczby wykonawców podczas negocjacji lub dialogu:**
- IV.2) **KRYTERIA UDZIELENIA ZAMÓWIENIA**
- IV.2.1) **Kryteria udzielenia zamówienia:** Najniższa cena.
- IV.2.2) **Wykorzystana będzie aukcja elektroniczna:** Nie.
- IV.3) **INFORMACJE ADMINISTRACYJNE**
- IV.3.1) **Numer referencyjny nadany sprawie przez instytucję zamawiającą:** 23/2009/PN/DZP/RPW.
- IV.3.2) **Poprzednie publikacje dotyczące tego samego zamówienia:** Nie.
- IV.3.3) **Warunki uzyskania specyfikacji i dokumentów dodatkowych lub dokumentu opisowego:** Termin składania wniosków dotyczących uzyskania dokumentów lub dostępu do dokumentów: 19.1.2010 - 10:00.

Dokumenty odpłatne: nie.

- IV.3.4) **Termin składania ofert lub wniosków o dopuszczenie do udziału w postępowaniu:** 19.1.2010 - 10:00.
- IV.3.5) **Data wysłania zaproszeń do składania ofert lub do udziału zakwalifikowanym kandydatom:**
- IV.3.6) **Język(i), w których można sporządzać oferty lub wnioski o dopuszczenie do udziału w postępowaniu:** Polski.
- IV.3.7) **Minimalny okres, w którym oferent będzie związany ofertą:** Okres w dniach: 60 (od ustalonej daty składania ofert).
- IV.3.8) **Warunki otwarcia ofert:**

Data: 19.1.2010 - 10:30.

Miejsce: Uniwersytet Warmińsko - Mazurski w Olsztynie ul. Romana Prawocheńskiego 4, 10-720 Olsztyn, Biuro Projektu Techno.

Osoby upoważnione do obecności podczas otwarcia ofert: tak.

Członkowie komisji przetargowej oraz osoby zainteresowane uzyskaniem zamówienia.

## **SEKCJA VI: INFORMACJE UZUPEŁNIAJĄCE**

VI.1) **JEST TO ZAMÓWIENIE O CHARAKTERZE POWTARZAJĄCYM SIĘ:**

Nie.

VI.2) **ZAMÓWIENIE DOTYCZY PROJEKTU/PROGRAMU FINANSOWANEGO ZE ŚRODKÓW WSPÓLNOTOWYCH:**

Tak.

Odniesienie do projektów i/lub programów: Dostawa wyposażenia podstawowego na potrzeby Regionalnego Centrum Informatycznego i budynku Centrum Studiów Bałtyckich w Ełku; zestawy komputerowe, wyposażenie dla Akademickiego Ośrodka Obliczeniowego, oprogramowanie. Umowa nr POPW 01.01.00-28-00-006/09-00 z dnia 22.7.2009 r. - zadanie 1, kontrakt 5.

## VI.3) **INFORMACJE DODATKOWE:**

W zakresie punktu II.3. Zamawiający ustala termin wykonania niniejszego zamówienia na okres 2 miesięcy, z zastrzeżeniem, iż termin wykonania zamówienia w zakresie części nr1, 2 i 3 wynosi 2 miesiące, w zakresie części od nr 4 do nr 9 wynosi 2 tygodnie od daty podpisania umowy.

## VI.4) **PROCEDURY ODWOŁAWCZE**

## VI.4.1) **Organ odpowiedzialny za procedury odwoławcze:**

Urząd Zamówień Publicznych, ul. Postępu 17 A, PL-02-676 Warszawa. Tel. +48 224587702. URL: [http://](http://uzp.gov.pl) [uzp.gov.pl.](http://uzp.gov.pl)

## VI.4.2) **Składanie odwołań:**

Dokładne informacje na temat terminów składania odwołań: Od rozstrzygnięcia protestu lub odrzucenia protestu oraz w przypadku braku rozpatrzenia w terminie, Wykonawcy przysługuje odwołanie. Odwołanie wnosi się do Prezesa Urzędu Zamówień Publicznych w terminie 10 dni od daty doręczenia rozstrzygnięcia protestu lub upływu terminu do rozstrzygnięcia protestu, przekazując kopię zamawiającemu.

## VI.4.3) **Źródło, gdzie można uzyskać informacje na temat składania odwołań:**

Urząd Zamówień Publicznych, ul. Postępu 17A, PL-02-676 Warszawa. Tel. +48 224587702. URL: [http://](http://uzp.gov.pl) [uzp.gov.pl.](http://uzp.gov.pl)

# VI.5) **DATA WYSŁANIA NINIEJSZEGO OGŁOSZENIA:**

9.12.2009.